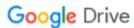

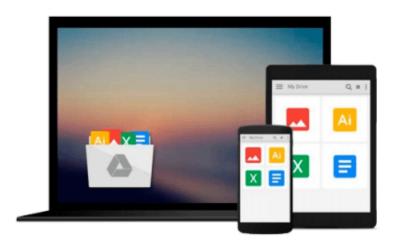

# **Introducing Geographic Information Systems with Arcgis: A Workbook Approach to Learning GIS**

Download now

Click here if your download doesn"t start automatically

### **Introducing Geographic Information Systems with Arcgis: A Workbook Approach to Learning GIS**

Introducing Geographic Information Systems with Arcgis: A Workbook Approach to Learning GIS

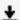

**Download** Introducing Geographic Information Systems with Ar ...pdf

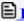

Read Online Introducing Geographic Information Systems with ...pdf

## Download and Read Free Online Introducing Geographic Information Systems with Arcgis: A Workbook Approach to Learning GIS

#### From reader reviews:

#### **Stevie Mozingo:**

With other case, little folks like to read book Introducing Geographic Information Systems with Arcgis: A Workbook Approach to Learning GIS. You can choose the best book if you like reading a book. As long as we know about how is important some sort of book Introducing Geographic Information Systems with Arcgis: A Workbook Approach to Learning GIS. You can add knowledge and of course you can around the world by the book. Absolutely right, because from book you can understand everything! From your country until finally foreign or abroad you will find yourself known. About simple factor until wonderful thing you are able to know that. In this era, we could open a book or maybe searching by internet gadget. It is called e-book. You may use it when you feel weary to go to the library. Let's read.

#### **Ruth Aguilar:**

The book Introducing Geographic Information Systems with Arcgis: A Workbook Approach to Learning GIS give you a sense of feeling enjoy for your spare time. You can use to make your capable far more increase. Book can for being your best friend when you getting anxiety or having big problem along with your subject. If you can make examining a book Introducing Geographic Information Systems with Arcgis: A Workbook Approach to Learning GIS being your habit, you can get far more advantages, like add your own capable, increase your knowledge about many or all subjects. You can know everything if you like start and read a publication Introducing Geographic Information Systems with Arcgis: A Workbook Approach to Learning GIS. Kinds of book are several. It means that, science reserve or encyclopedia or others. So, how do you think about this reserve?

#### Millard Lopez:

Information is provisions for folks to get better life, information currently can get by anyone from everywhere. The information can be a knowledge or any news even a problem. What people must be consider when those information which is inside former life are challenging to be find than now's taking seriously which one is appropriate to believe or which one the actual resource are convinced. If you obtain the unstable resource then you get it as your main information it will have huge disadvantage for you. All those possibilities will not happen with you if you take Introducing Geographic Information Systems with Arcgis: A Workbook Approach to Learning GIS as the daily resource information.

#### Mark Brainerd:

That reserve can make you to feel relax. This specific book Introducing Geographic Information Systems with Arcgis: A Workbook Approach to Learning GIS was colorful and of course has pictures around. As we know that book Introducing Geographic Information Systems with Arcgis: A Workbook Approach to Learning GIS has many kinds or variety. Start from kids until teenagers. For example Naruto or Investigation company Conan you can read and feel that you are the character on there. Therefore, not at all of book tend

to be make you bored, any it offers you feel happy, fun and chill out. Try to choose the best book in your case and try to like reading that.

Download and Read Online Introducing Geographic Information Systems with Arcgis: A Workbook Approach to Learning GIS #3C1BOR0EFTA

# Read Introducing Geographic Information Systems with Arcgis: A Workbook Approach to Learning GIS for online ebook

Introducing Geographic Information Systems with Arcgis: A Workbook Approach to Learning GIS Free PDF d0wnl0ad, audio books, books to read, good books to read, cheap books, good books, online books, books online, book reviews epub, read books online, books to read online, online library, greatbooks to read, PDF best books to read, top books to read Introducing Geographic Information Systems with Arcgis: A Workbook Approach to Learning GIS books to read online.

# Online Introducing Geographic Information Systems with Arcgis: A Workbook Approach to Learning GIS ebook PDF download

Introducing Geographic Information Systems with Arcgis: A Workbook Approach to Learning GIS Doc

Introducing Geographic Information Systems with Arcgis: A Workbook Approach to Learning GIS Mobipocket

Introducing Geographic Information Systems with Arcgis: A Workbook Approach to Learning GIS EPub